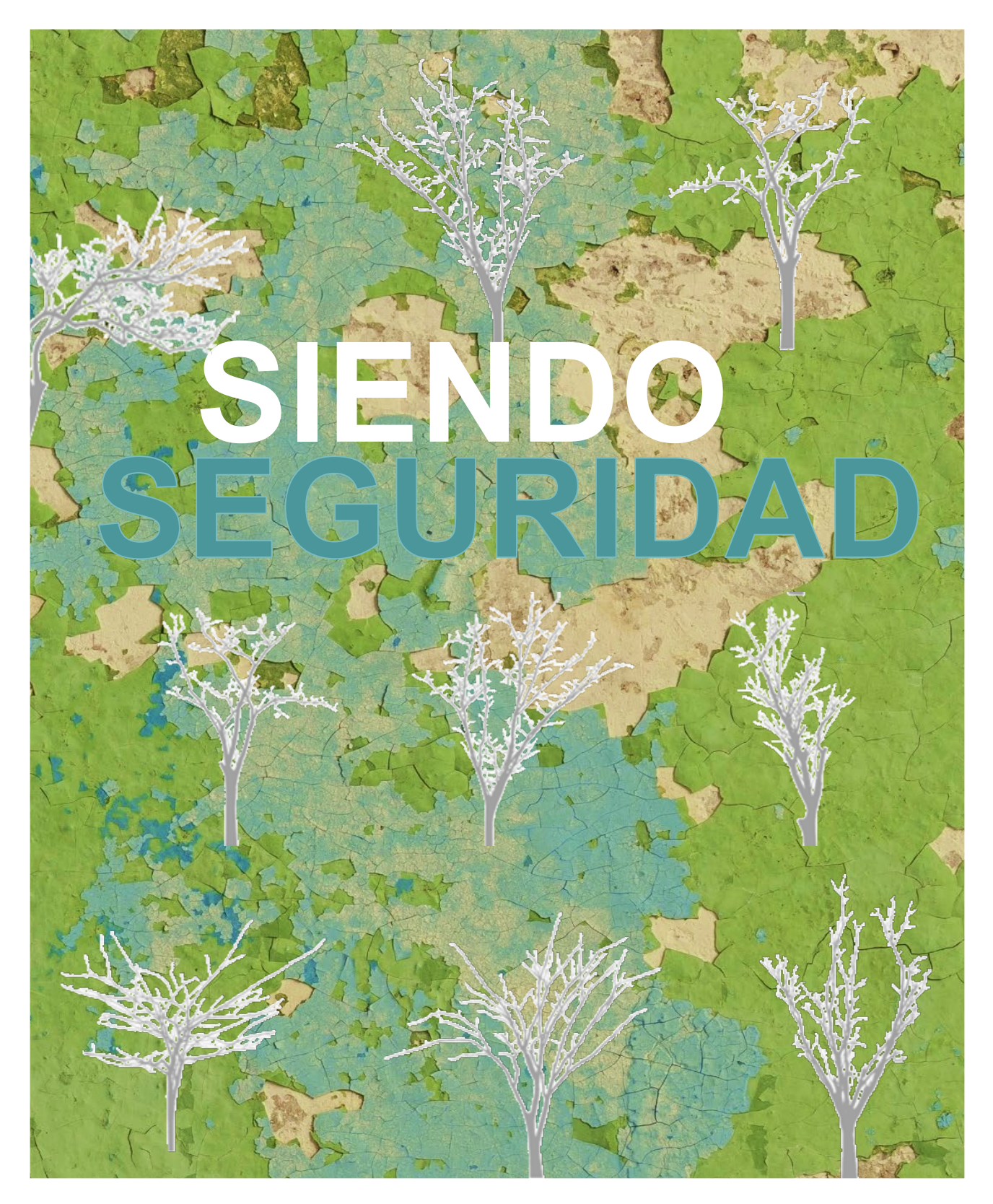

## **INSIGHT EXCHANGE**

Escanea el código QR estático para abrir el material de información y reflexión: **'Siendo Seguridad'**

[www.insightexchange.net/espanol/](http://www.insightexchange.net/espanol/)

El sitio web de Insight Exchange tiene un botón de salida rápida.

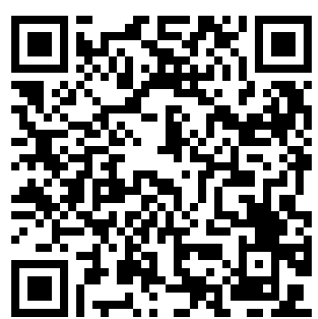